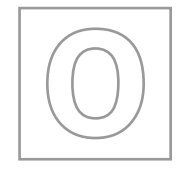

UNIVERSITY OF CAMBRIDGE INTERNATIONAL EXAMINATIONS General Certificate of Education Ordinary Level

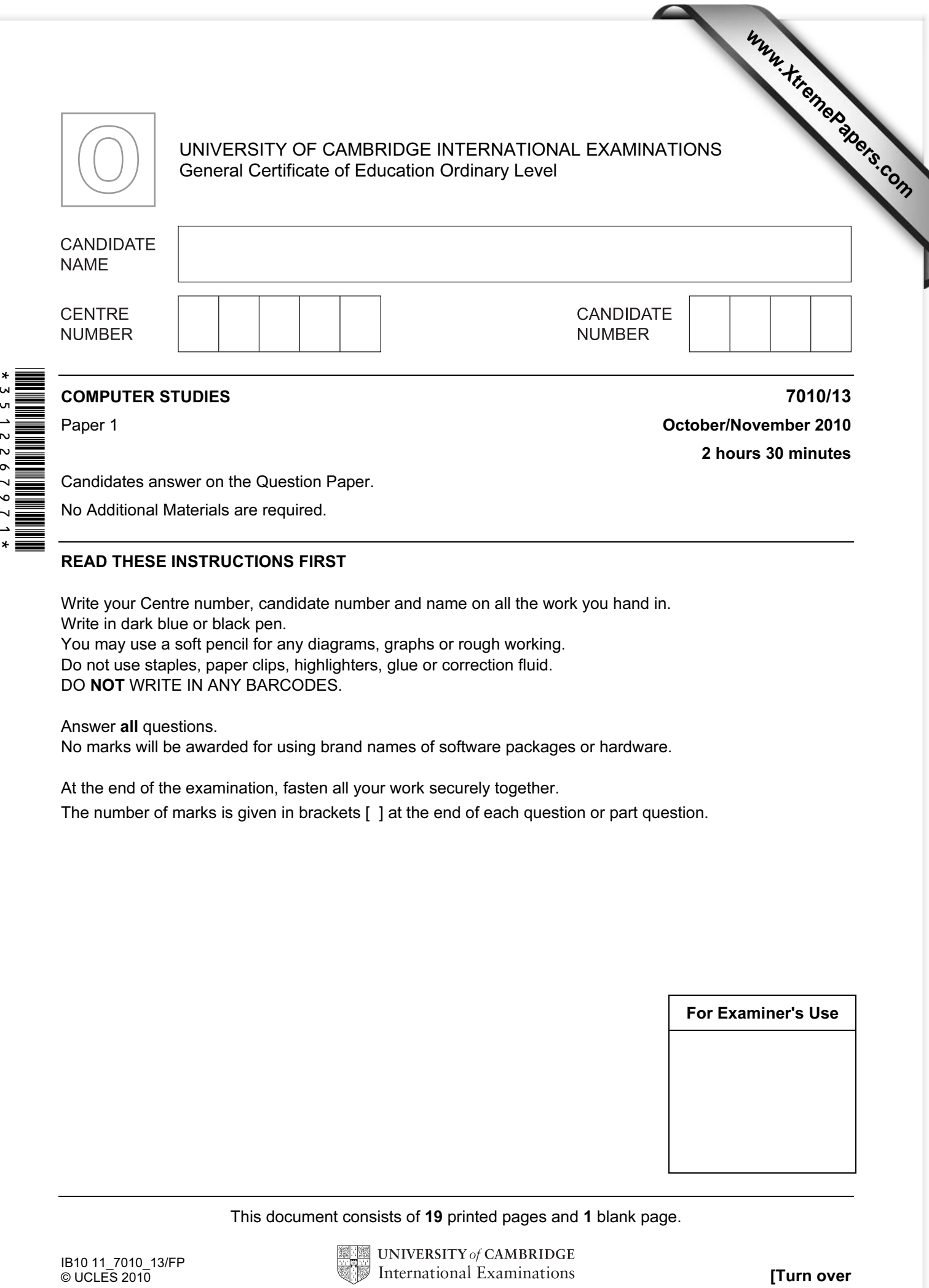

## COMPUTER STUDIES 7010/13

Paper 1 **October/November 2010** 2 hours 30 minutes

Candidates answer on the Question Paper.

No Additional Materials are required.

## READ THESE INSTRUCTIONS FIRST

Write your Centre number, candidate number and name on all the work you hand in. Write in dark blue or black pen. You may use a soft pencil for any diagrams, graphs or rough working. Do not use staples, paper clips, highlighters, glue or correction fluid.

DO NOT WRITE IN ANY BARCODES.

Answer all questions.

No marks will be awarded for using brand names of software packages or hardware.

At the end of the examination, fasten all your work securely together.

The number of marks is given in brackets [ ] at the end of each question or part question.

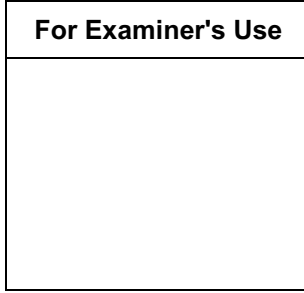

This document consists of 19 printed pages and 1 blank page.

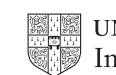

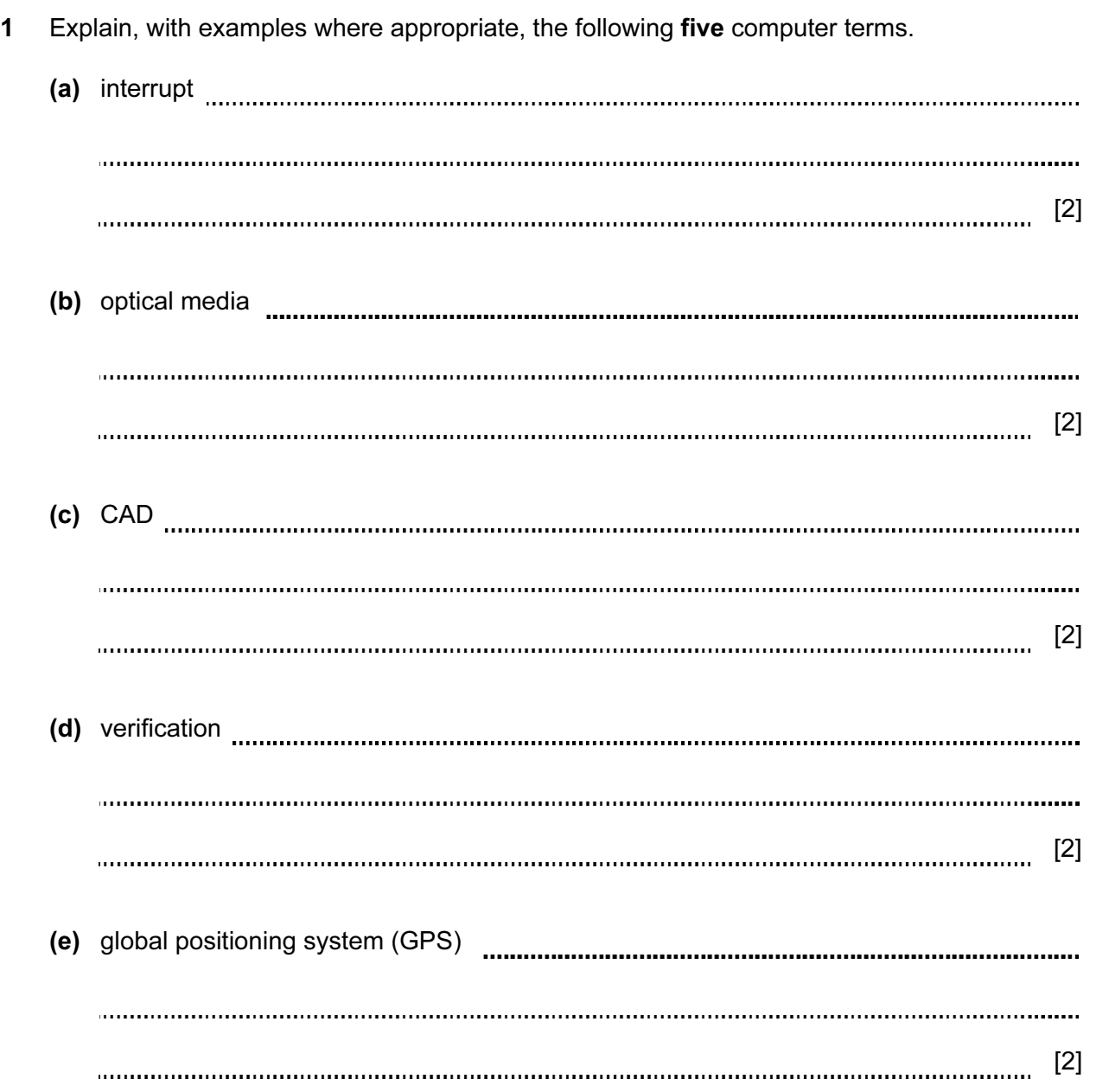

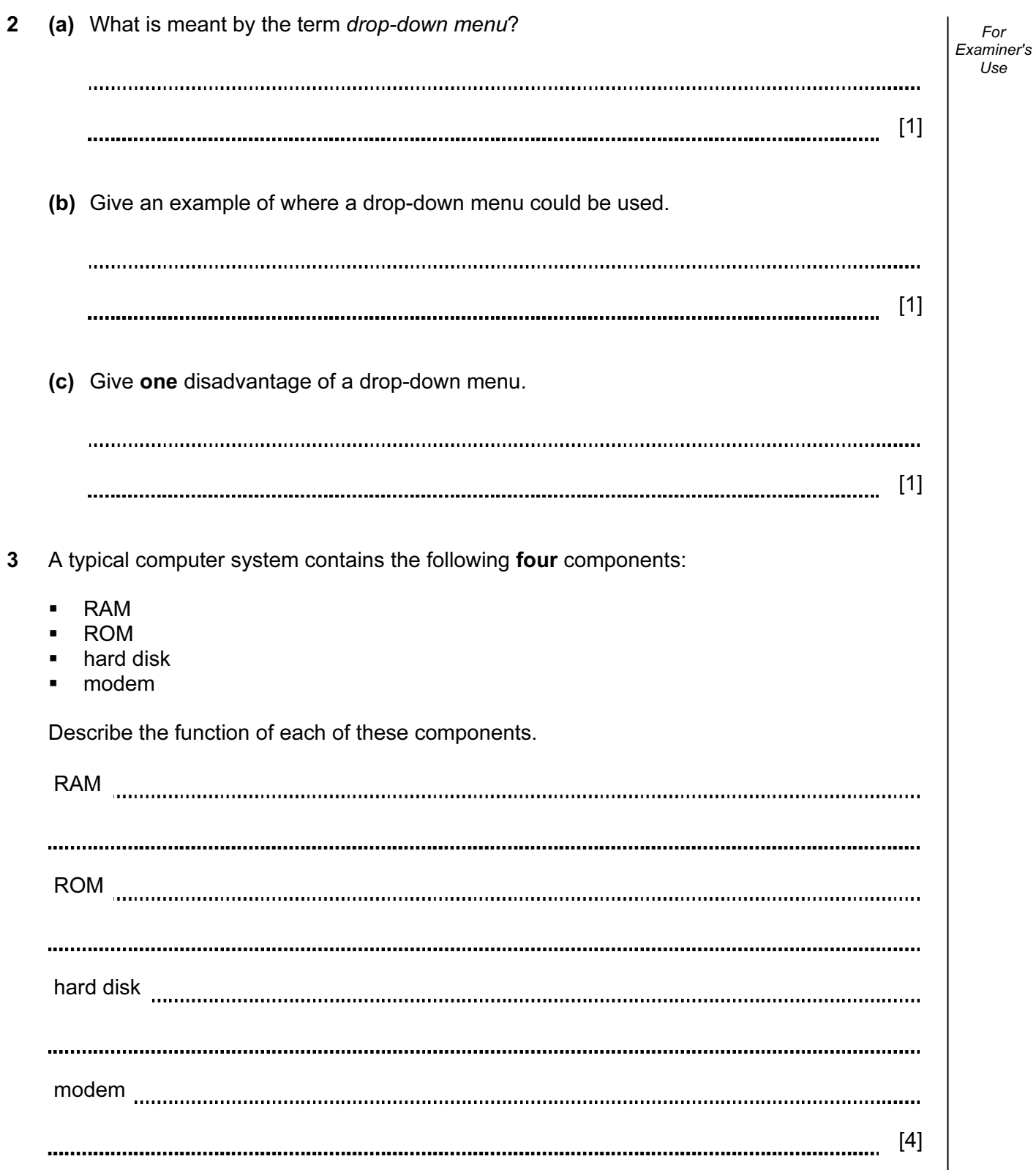

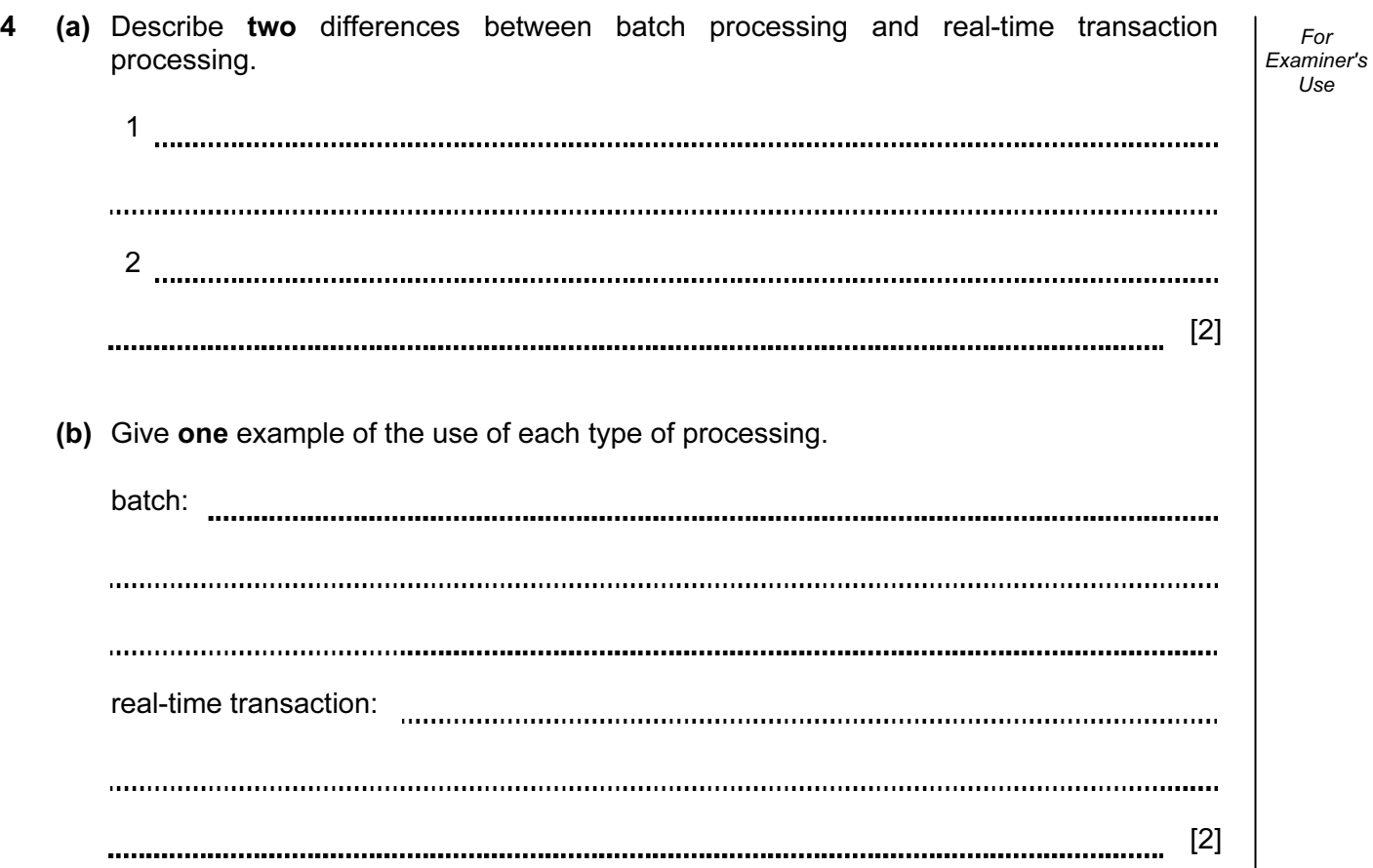

5 Most laptop computers have networking capability. For Examiner's Use (a) Describe two other desirable features you would look for when choosing a laptop computer. 1 2 [2] (b) Describe two advantages of using broadband to connect to the Internet rather than using dial-up. [4] 

6 Complete the following table by writing down the most appropriate data collection method for the given application.

For Examiner's Use

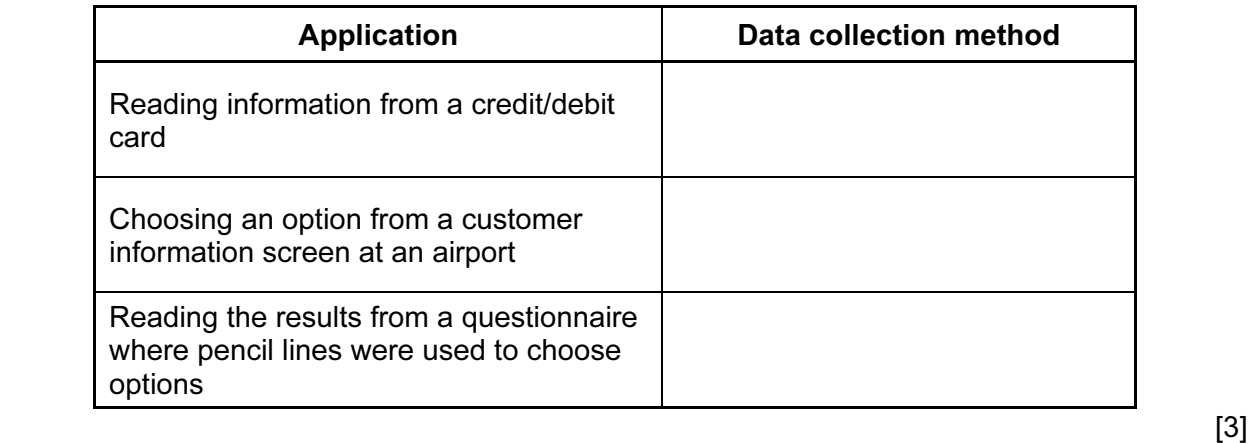

7 Name two of the common methods used to change over to a new computer system. For each named method, give one advantage and one disadvantage.

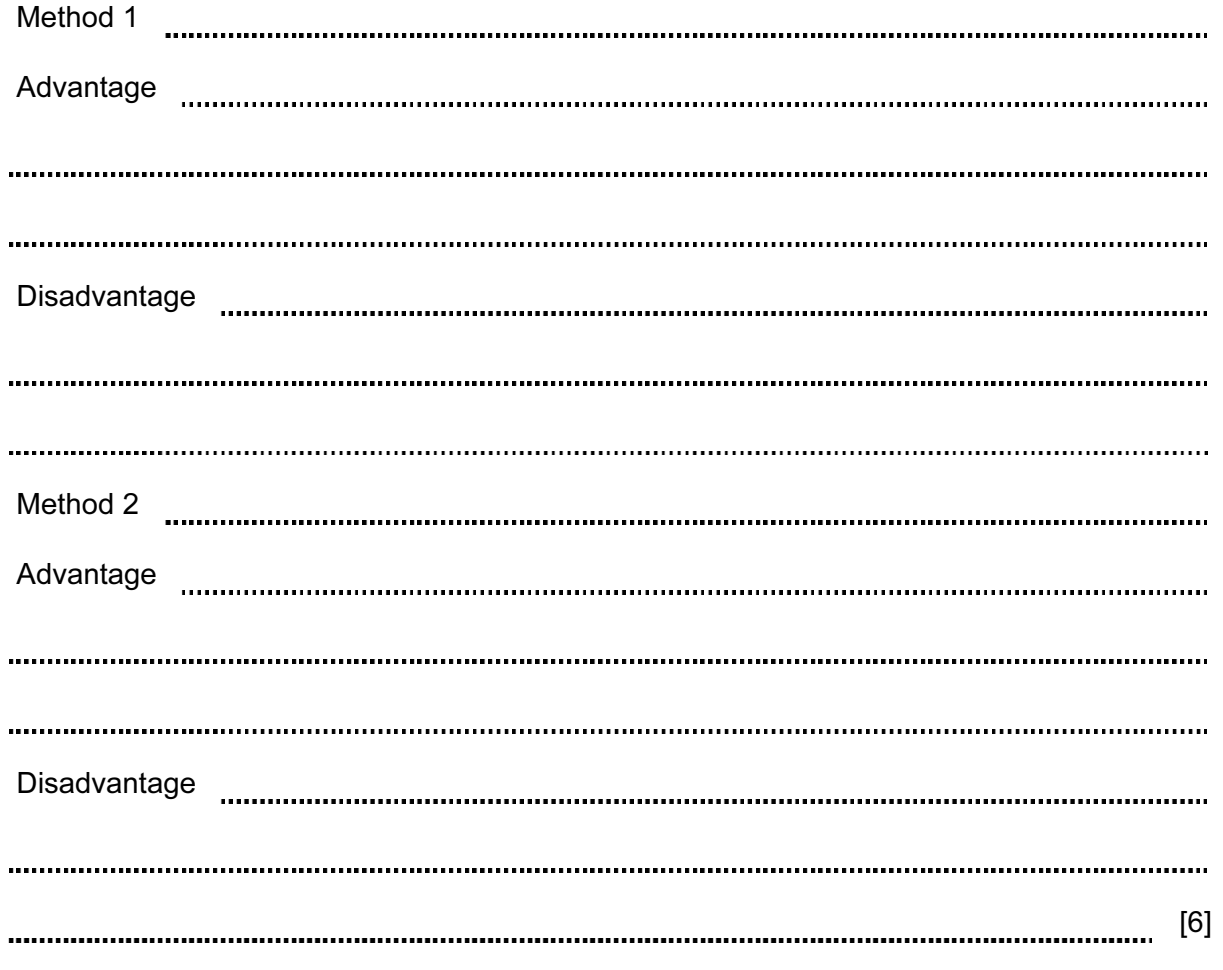

8 Describe how computers are used to generate graphics and animation effects for use in films and arcade games.

![](_page_6_Picture_34.jpeg)

- 9 Students at a school decide to produce a monthly newsletter to inform parents of events. They could either produce a magazine on paper or arrange for a multimedia presentation in the school hall.
	- (a) State two advantages and two disadvantages of producing the magazine on paper.

![](_page_7_Picture_81.jpeg)

![](_page_8_Picture_74.jpeg)

For

Use

![](_page_9_Picture_85.jpeg)

For

Use

![](_page_10_Picture_65.jpeg)

13 A spreadsheet has been set up to compare the monthly costs of five mobile phone networks. Normally a text message costs 2 cents and one minute of talk time costs 15 cents for all networks (100 cents  $= $1$ ).

![](_page_11_Picture_128.jpeg)

14 An airport has a number of hotels nearby. A database has been set up to give customers information to allow them to select a hotel.

![](_page_12_Picture_157.jpeg)

15 (a) The following flowchart shows how a burglar alarm system uses light sensors to determine if an intruder has entered the house and decides to sound an alarm.

Select statements from the list below, using numbers only, to complete the flowchart.

![](_page_13_Figure_2.jpeg)

![](_page_14_Picture_57.jpeg)

15

Examiner's 16 A customer logs on to a secure website using a code and a password. The first stage is to key in a code which is his date of birth (DDMMYY) followed by 1234. The second stage is to type in the first, third, fourth and seventh character of his password.

For

Use

The customer last logged on to the website on 15th March 2010.

(a) (i) The customer's date of birth is 15th November 1985. What is the customer's code?

![](_page_15_Picture_78.jpeg)

For Examiner's Use

## "You were last logged on to this website on 14th April 2010. Is this correct?"

What could have happened to make the customer concerned about this statement?

![](_page_16_Picture_43.jpeg)

(c) If the customer gets through the two stages above he is then directed to a new security

page which states:

![](_page_17_Picture_36.jpeg)

18

![](_page_18_Picture_39.jpeg)

## BLANK PAGE

Permission to reproduce items where third-party owned material protected by copyright is included has been sought and cleared where possible. Every reasonable effort has been made by the publisher (UCLES) to trace copyright holders, but if any items requiring clearance have unwittingly been included, the publisher will be pleased to make amends at the earliest possible opportunity.

University of Cambridge International Examinations is part of the Cambridge Assessment Group. Cambridge Assessment is the brand name of University of Cambridge Local Examinations Syndicate (UCLES), which is itself a department of the University of Cambridge.